## **Consulta dos Resultados dos Ensaios por Período Liga /Produto (CCGQAF680)**

Esta documentação é válida para todas as versões do Consistem ERP.

## **Pré-Requisitos**

Não há.

**Acesso**

Módulo: Industrial - Gestão da Qualidade

Grupo: Consultas da Gestão da Qualidade da Fundição

## **Visão Geral**

O objetivo deste programa é consultar os dados dos resultados dos ensaios de laboratório realizados nos produtos e nas [Ligas no processo de fundição](https://centraldeajuda.consistem.com.br/pages/viewpage.action?pageId=67164) das ordens de fabricação.

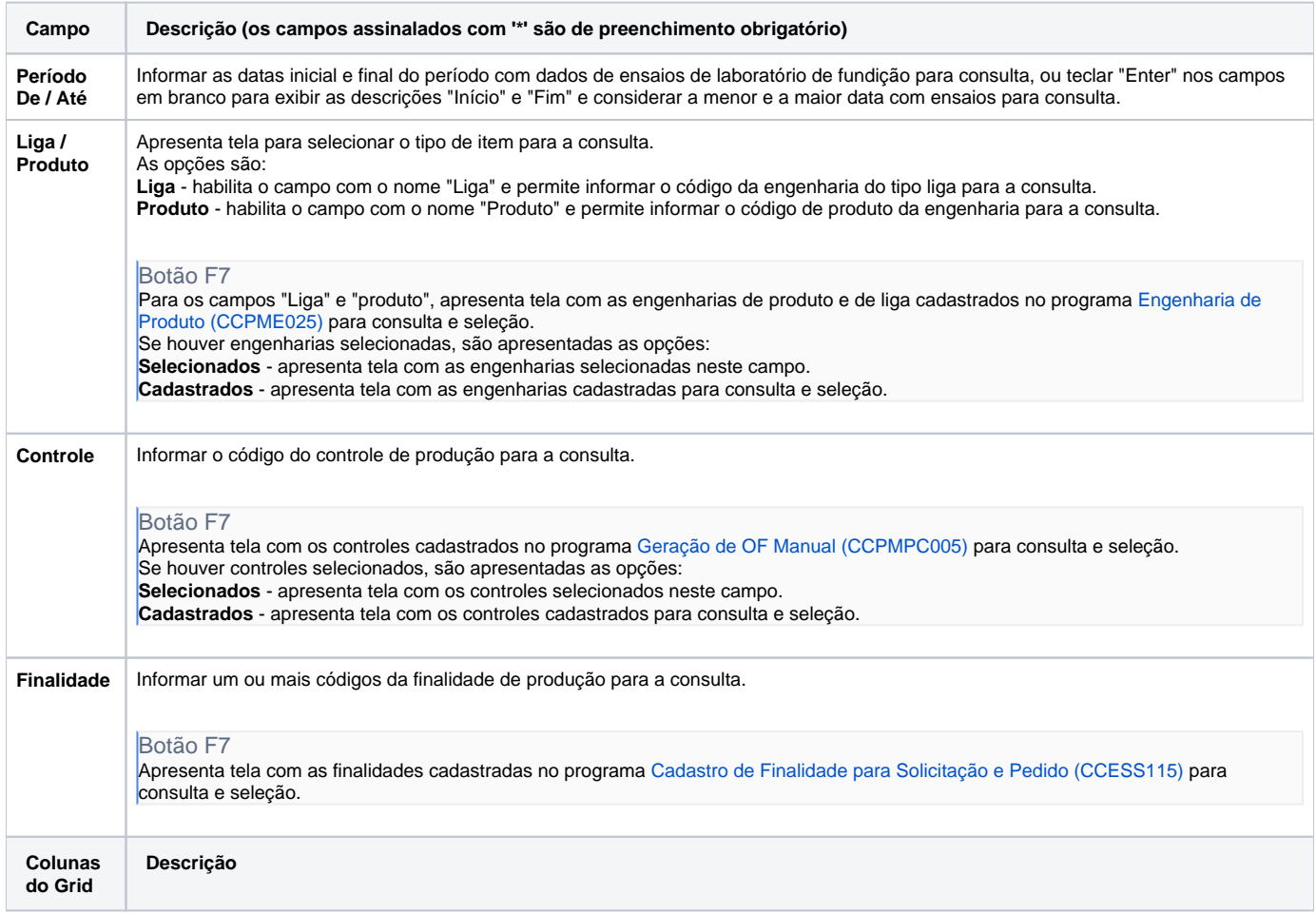

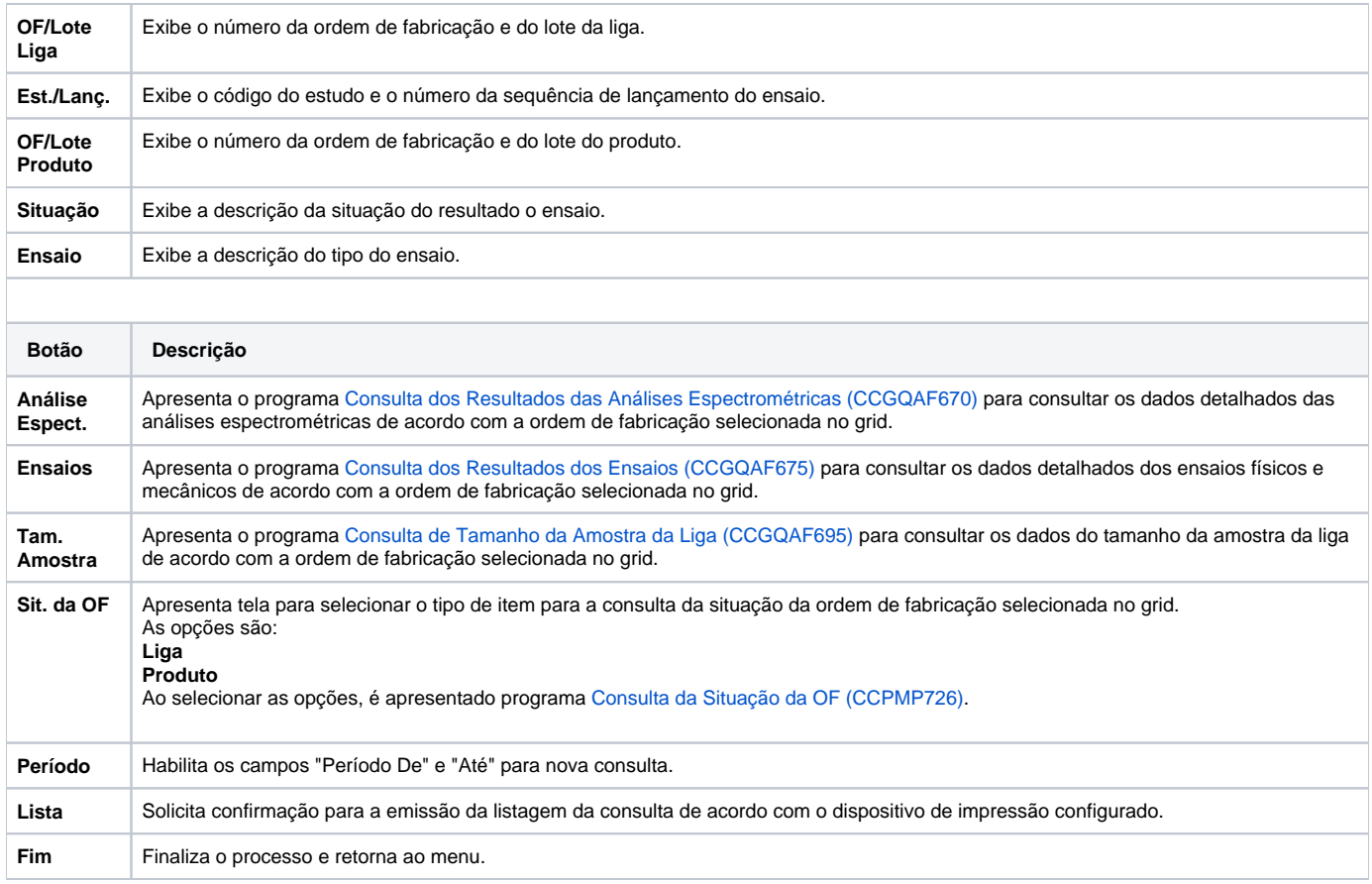

## Atenção

As descrições das principais funcionalidades do sistema estão disponíveis na documentação do [Consistem ERP Componentes.](http://centraldeajuda.consistem.com.br/pages/viewpage.action?pageId=56295436)

A utilização incorreta deste programa pode ocasionar problemas no funcionamento do sistema e nas integrações entre módulos.

Exportar PDF

Esse conteúdo foi útil?

Sim Não